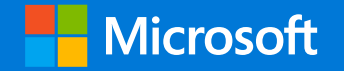

### Accurate data classification using Exact Data Matching Part 3

Enrique Saggese Principal Program Manager, CxE

Microsoft Purview Information Protection and Compliance Microsoft Corp.

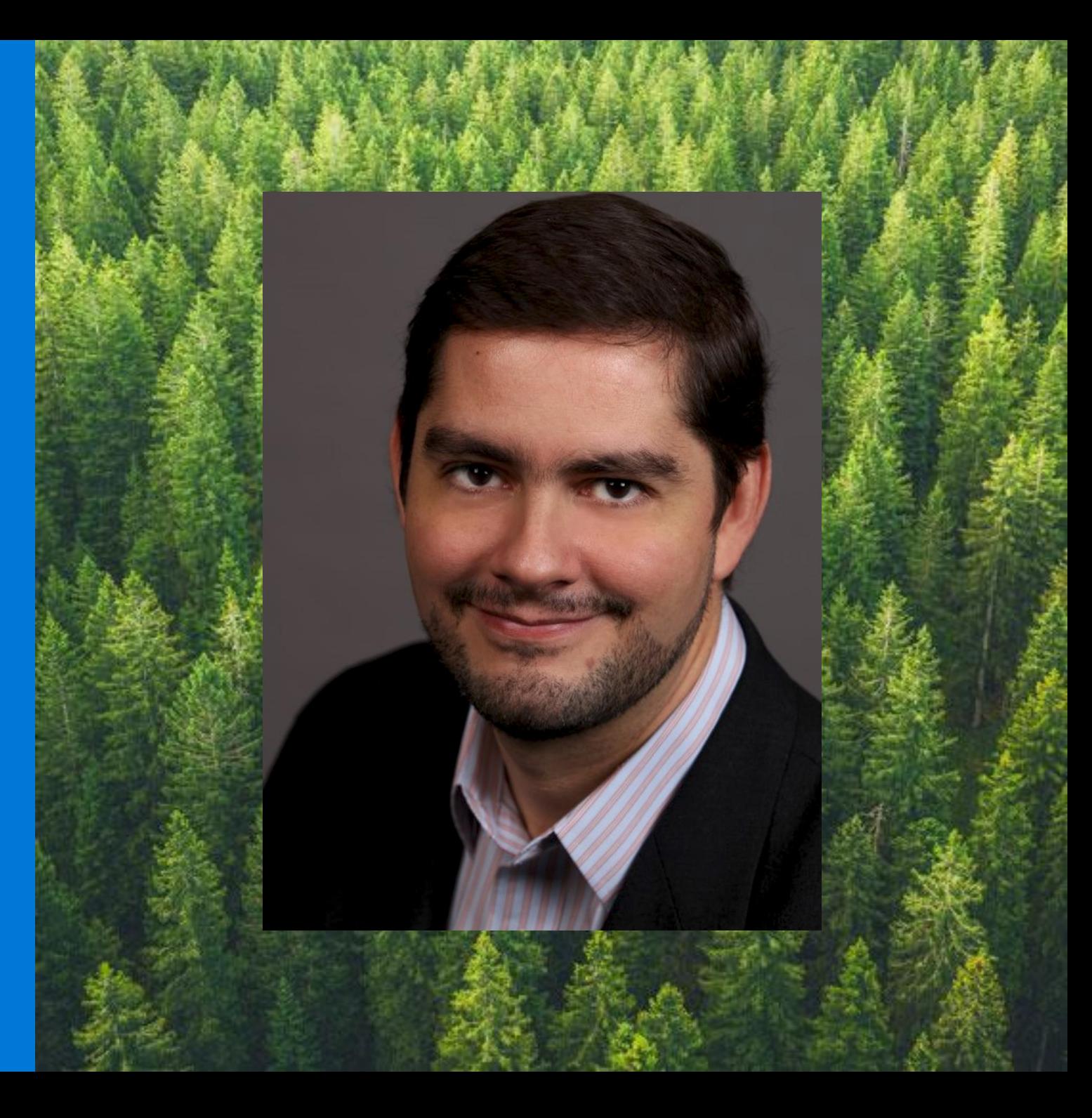

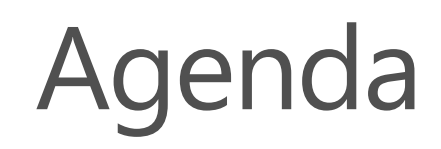

- Agenda · What is EDM
	- EDM under the hood
	- How to configure EDM
	- EDM in specific industries
	- Tips, tricks and advanced techniques for deploying EDM
	- Sneak peek: the new EDM wizard

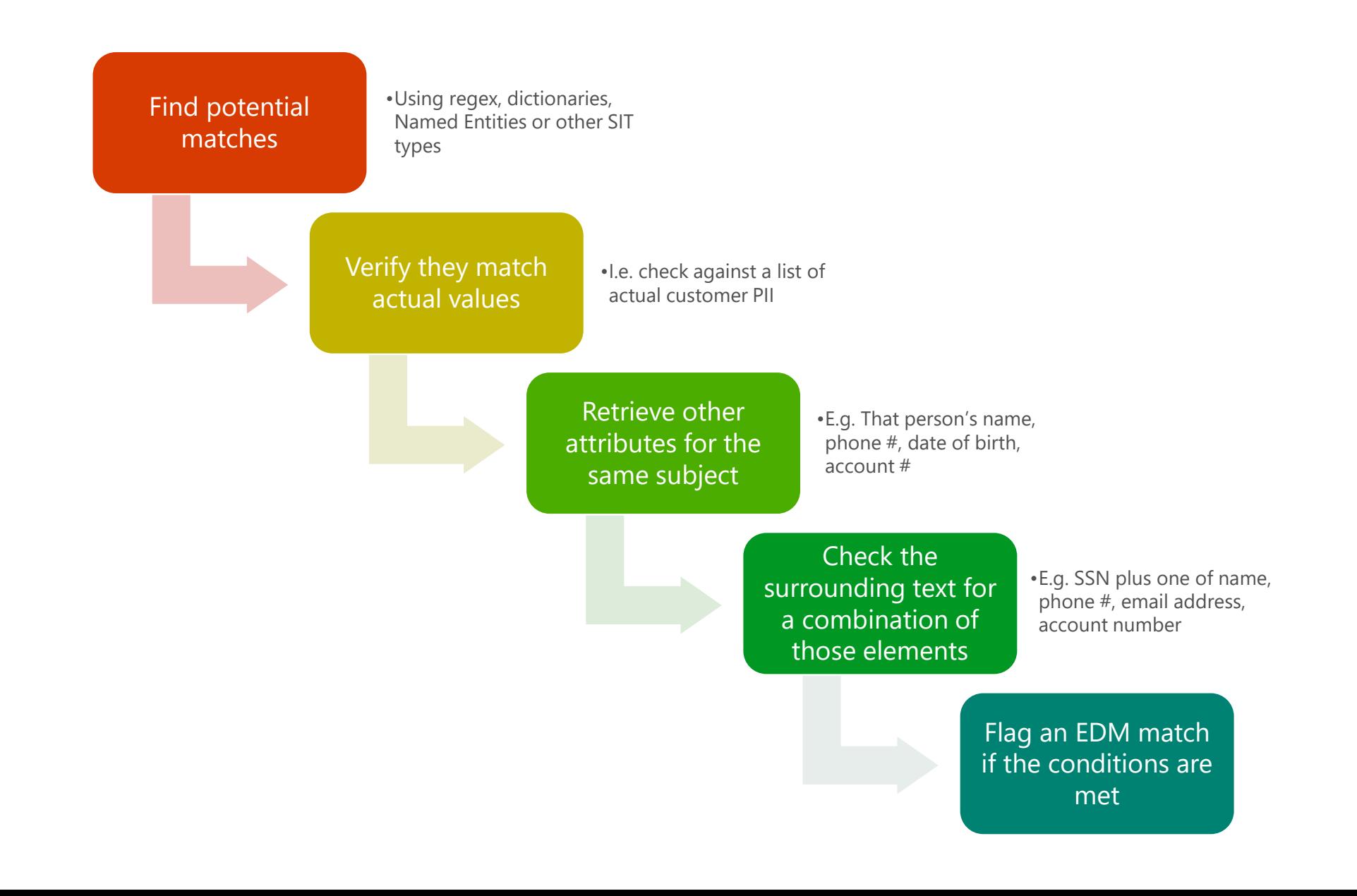

### How hashing is used in EDM

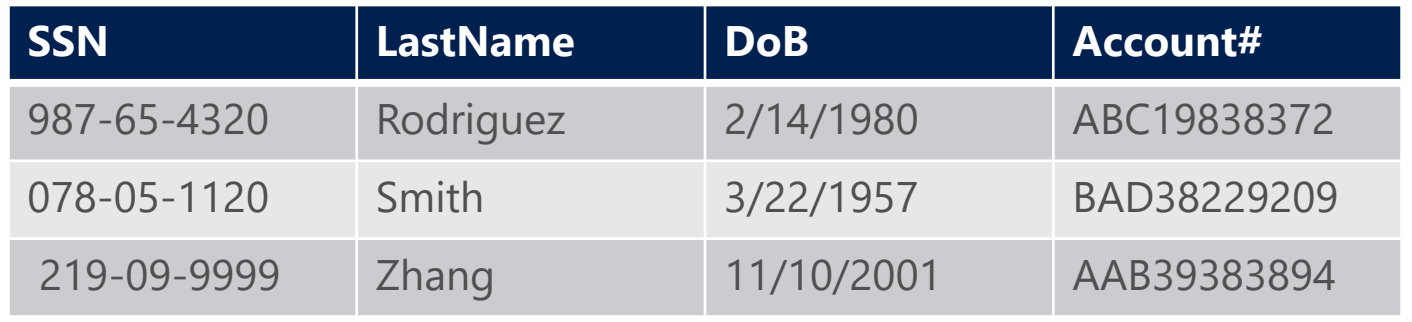

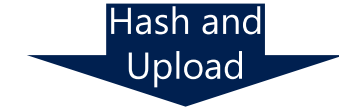

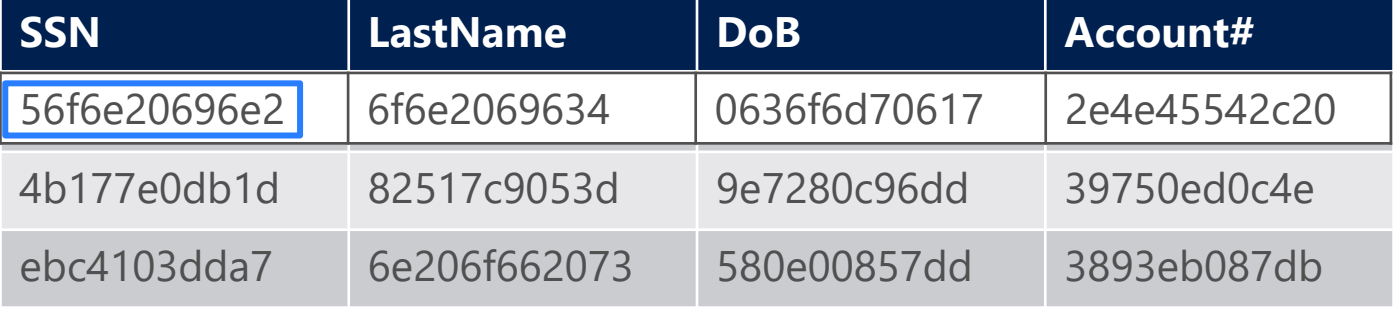

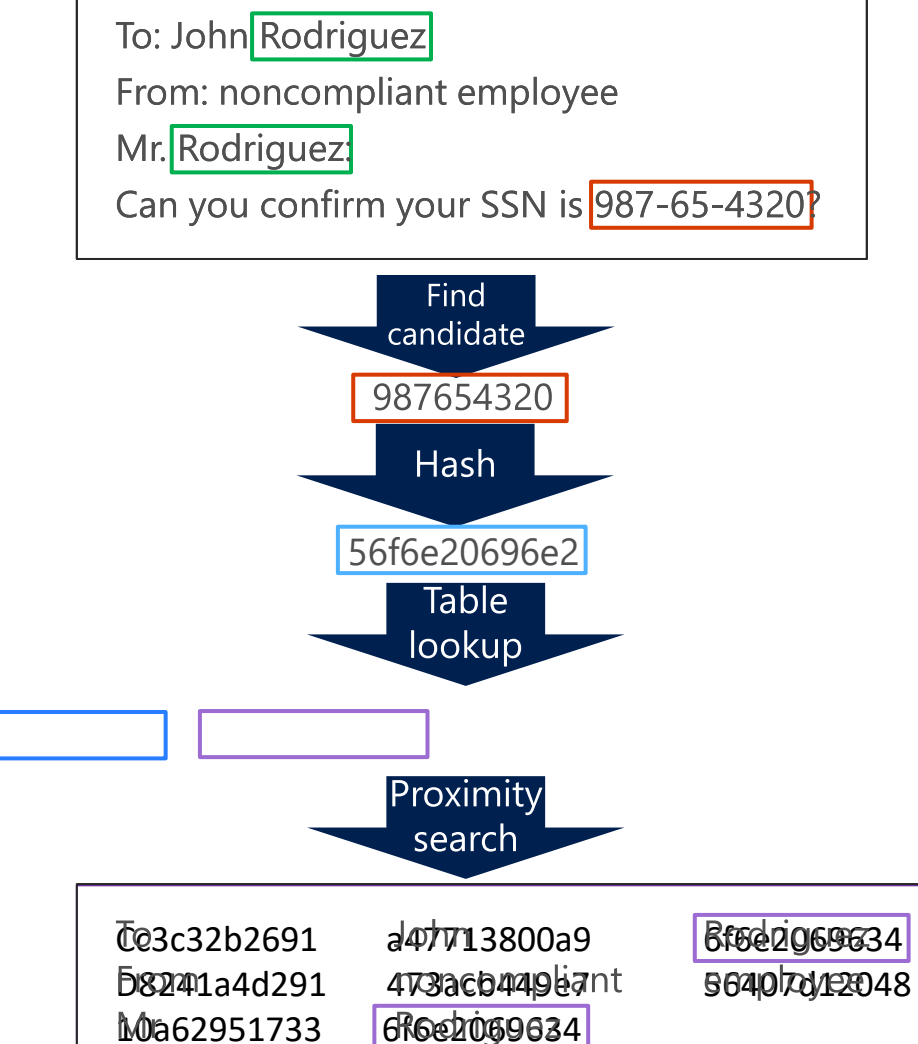

3/149da056a3 355ddb7903e7

**8997b46306a** 

\$ad30d65ac2 961662069641

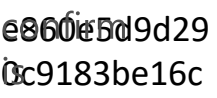

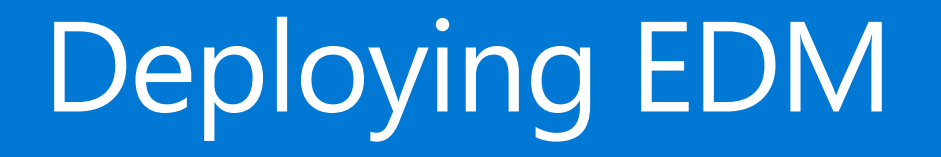

# EDM Best practices

# Before we start, some terminology clarification

- EDM pattern: a set of rules with a primary element based on a regular SIT that will be matched anywhere in content, and ideally combinations of secondary elements that match other columns in the schema.
- EDM SIT: a combination of EDM patterns based on the same schema and that detect instances of the same "subject" (e.g. customer).
- Trigger SIT, or Matching SIT: a regular SIT (e.g. based on regex, dictionary, NER, etc.) that will match strings that are \*potential\* candidates for matching values in the column associated to the primary element in the data table.
- Additional evidence in an EDM pattern (also called secondary elements in the pattern): columns other than the one associated with the primary element in the pattern that are compared against text surrounding a match to the primary element to verify the match.
- Additional evidence in a regular SIT: additional conditions used to reduce false positives in a SIT (including the Trigger SIT of an EDM pattern's primary element) by requiring keywords, matches to other regexes, matches to dictionaries, etc. within a certain distance of the match to the main condition of the SIT.

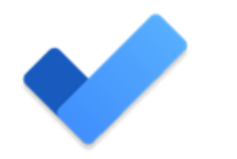

# The easy: general best practices, data table

### Creating your data table:

### #1: Use TSV file for your sensitive info file, not CSV

- If records have commas in values (e.g. street address) or single or double quotes (e.g. O'Connor, John "Hannibal" Smith, etc.) CSV is tricky to get right. TSV rarely causes problems even in these cases.
- Surround all columns within double quotes just for redundancy, EDM will strip them out before hashing.

### #2 Surround all columns with quotes during export

• Use double quotes unless you know there are values in your columns that start with that character, use single quote otherwise. Not as critical if using TSV.

### #3: Automate sanitizing your data table

- Identify issues with your table such as corrupt data, fields that need to be divided or surrounded in quotes, etc., and take note of the issues.
- Either convince the data owners to fix it up at the source, or build a script to fix the data in bulk, you don't want to be doing it manually on a weekly basis.

# The easy: general best practices, hash and upload

Hashing and importing your data table:

#1: Install the EDM upload agent in a custom folder

• If you install it in the default folder you will need admin privileges to run it, since it is under Program Files and the tool writes logs in the same folder.

#2: Validate your data before hashing to detect potential format issues (e.g. missing or extra columns)

• EdmUploadAgent.exe /ValidateData /DataFile [data file] /Schema [schema file]

### #3: Separate hash and upload processes

- The EDM table is extremely sensitive before hashing, do not put it in an internet-facing computer
- Hash in an internal machine, delete the original file, copy the hashed file to an internet facing computer and upload from there.
- Build a script that does it for you every time!

# The easy: general best practices, EDM SITs

### Defining your EDM SITs

#1: Be clear about what you need to detect

- E.g. do you really need to detect a date of birth and a first name? Is that enough to identify a person?
- # 2: Become familiar with advanced constructs in the regular expression language
	- In particular, lookaheads and lookbehinds, non-capturing groups, character classes
	- [https://www.rexegg.com](https://www.rexegg.com/) has fantastic basic and advanced tutorials.

# The challenge with the primary element

- Each SIT pattern has a primary evidence column
- Potential candidates will be matched using the trigger SIT first, then confirmed using hashes
- That column must meet \*all\* the following conditions:
	- Marked in the schema as searchable (so it's indexed)
	- The values must be "relatively" unique (e.g. have many thousands of possible values)
		- Gender, marital status, first name, nationality, e.g. are all bad candidates
	- The values must be detectable using a SIT that matches the content precisely
		- Must detect all values
		- Not too many false positives (e.g. "four-digit number" will be fond in dates and lots of other things)
		- Not too common in content (e.g. no more than 100 documents/emails per second with matches on average)
	- The values in the table must match what's in content as-is in the documents (e.g. if Full name is listed as Firstname Lastname, it will not match "Lastname, Firstname").

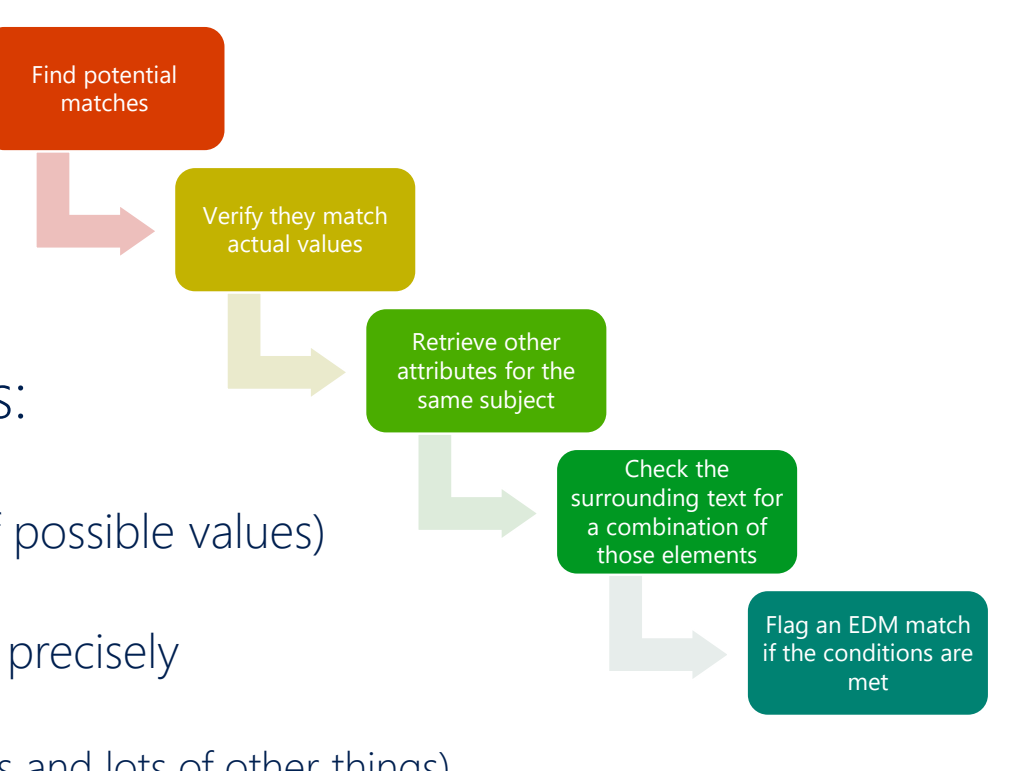

# Question: why do we need a trigger SIT to match EDM

- Matching each individual string in a document against a table with tens of millions of rows is incredibly wasteful.\*
	- It would waste >99.99% of the lookups in things that could never match. Humans would never do that, neither should computers.
	- **.** If you are trying to find out if a document includes your SSN, do you skim through it until you find a long number first, or you compare each individual word against your SSN digits?
- **•** Traditionally this problem was solved by throwing hardware at it. I.e. you pay for inefficiency in CPUs, energy, etc.
	- In the cloud, you would pay for it in higher service prices...
- To avoid this, we ask you to tell us "how does the data we are looking for look like?"
	- A SIT is the perfect method for doing that!

\* For number nerds like me, the effort to compare all strings in a document with n characters against a table with m rows amounts to  $[n^2 + n]/2$  hashing computations and  $([n^2 + n]/2)^*$ log<sub>2</sub>(m) comparisons. Looking up the text in this PPT against an indexed table with 100 million rows would require 3 billion comparisons. And companies generate A LOT of content.

# What happens if you choose the wrong SIT

### • If the wrong trigger SIT is used:

1) It may cause missed detections because the system is too busy processing random strings that won't match anyway.

- If a SIT causes an average of more than  $\sim$  100 matches per second in your tenant, it is likely a bad candidate to use as trigger for a primary element (limit is enforced at ~15000 documents per minute that have any trigger SIT matches)
- Be aware of peaks in load, plan for the worst.
- If there's significant throttling, we may contact you to help you out.

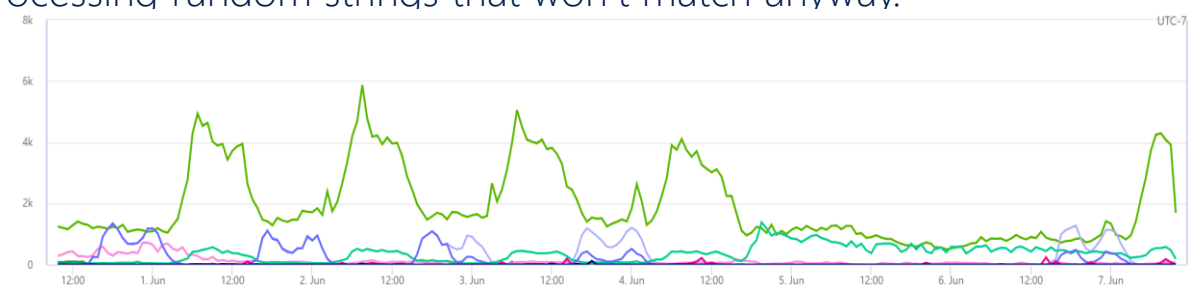

2) If each value in the primary element column is repeated across too many rows, it may cause processing to timeout before all rows are analyzed.

• E.g. if you have a "birth year" column, there could be lots of dates in each document for matching, returning tens of thousands of matching rows each, all evidence columns for each need to be compared to the hashes of all words surrounding each of those dates.

3) An improperly defined SIT might fail to detect valid matches (e.g. an account number SIT might not accept numbers with dashes or in lower case), so EDM doesn't get to try them against the table.

4) A regex that doesn't start and end in a word boundary might match a substring or superstring of what's in the table, so hashes won't match. E.g. a partial email address.

5) It might match something that is spelled out or ordered differently from what's in the table, so the hashes won't agree.

IF you get something from this webinar, let it be NOT TO USE a "wildcard" regex as a SIT trigger!!!! E.g.:

- \w+ (matches every string)
- $\b\wedge\b\wedge\b$  (matches every word)
- [A-Za-z0-9]+ (matches any string)
- $\cdot$  \d+ (matches any number of any length)

NOTE: if an EDM SIT is throttled in your tenant, ALL EDM SITS ARE THROTTLED IN YOUR TENANT. So even an unused EDM SIT might cause EDM to not be functional. Don't leave broken test EDM SITs around.

# Key considerations for selecting the "trigger" SIT

- The trigger SIT must not be too frequently present in unrelated content
	- E.g. not have a match in every document or email generated.
	- Keep in mind that document metadata and text in email headers are also included in matching!
		- Every email and document has multiple dates, email addresses, GUIDs, IP addresses, names, etc.. Make sure you are not using a SIT that will detect those!
		- SIT might also be improperly firing because it is finding "substrings", e.g. \d{6} will detect six consecutive digits within another string, like a GUID, \b\d{6}\b will only detect six digits alone.
- The trigger SIT must match the whole string as present in the table and nothing else
	- Or else, it will produce a hash that's different from what is stored.
	- E.g. [a-z]+\@[a-z]+\.[a-z]+ will detect only the highlighted part in the email address: john.**smith@company.co**.uk
	- A regex starting and/or ending with \s will include the space character as part of the match! Use \b instead.
- The SIT must match the desired values with and without any optional delimiters
	- The "ignored delimiters" option only strips the characters after a candidate is detected
		- E.g. if Ignored delimiters is set to "-", the string 123-45-6789 will be stripped of the dash before hashing, but if the SIT is looking for \d{9} it won't even flag it as a candidate.

# Structured process for defining SIT patterns

- Start by listing all the possible combinations of the fields in a table.
	- Hide all those that have few valid values (e.g. gender, "marital status", etc.) since they don't add value to the detection.
	- Mark all combinations that are of interest (example below is simplified, complex conditions such as "n of m elements must be present" might require you to split the process in multiple tables).
- Color code those rows and columns that have a structured, easy to detect format, that can be detected using a SIT.
	- Any combination that involves a colored row or column, can use that field as a primary element. You can remove any column that only has marks in colored cells.
- If there are remaining combinations that don't involve a colored row or column, choose the row that is simplest to identify via a dictionary or NER and flag them as well.
	- Mark all the combinations involved as covered by using that column as primary element.
- Repeat the last step until all combinations are covered by a primary element that can be detected via a SIT.

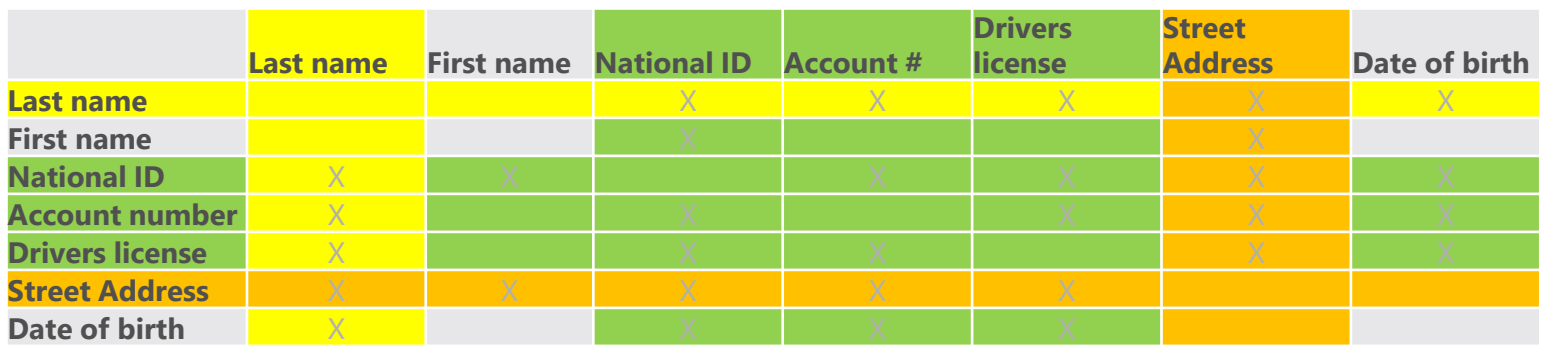

# Exercise: select the primary elements

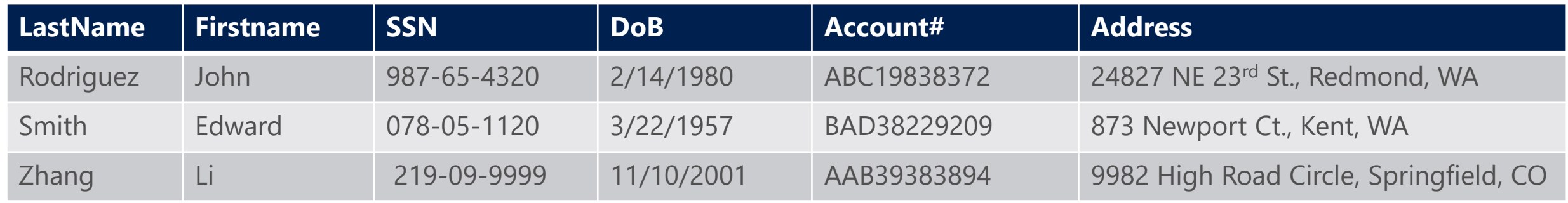

- First question: which permutations are needed?
	- E.g. Last Name and (SSN or Account # or Address), SSN and DoB, Account # and (DoB, Address or SSN).
	- Depends on your business needs.
	- Let's say you need to detect those three combinations above.

### • What's the ideal set of primary elements?

- Must be identifiable via a SIT
	- Excludes first name, DoB and Address, at least without using advanced techniques to be discussed later.
- Must be relatively unique
	- Excludes first name and DoB
- Must not be present in too great numbers unless it is what I need to detect
	- Excludes dates, last names and first names
- Ideal options are SSN and Account#. All permutations except for "Last Name and Address" include one of these two.
	- We'll discuss what to do for that specific combination later.

### Exercise: choosing the right SIT for the primary elements

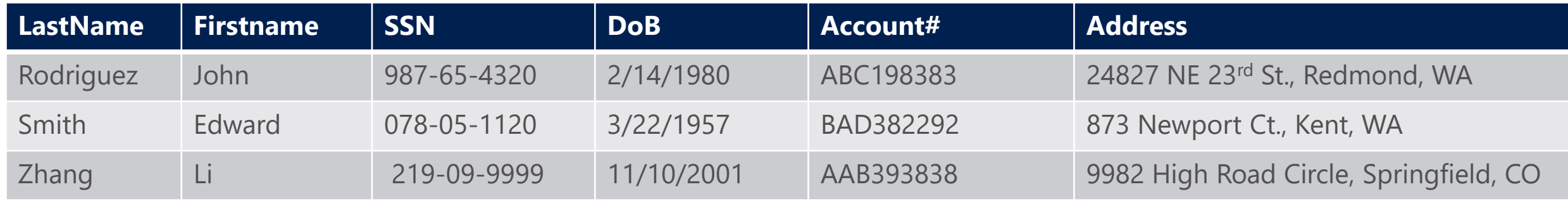

- For SSN we \*could\* use the built-in SSN
	- But then it would require a word like SSN to be present in the document AND within 300 characters of the SSN value.
	- In large tables, that may not be true or only true for the first few rows.
	- Solution: clone and edit the SSN SIT and remove the requirement for additional evidence (keywords).
- For Account #, we will have to create a regex-based SIT.
	- So,  $\W +$ , right?
	- NO! That will cause too many matches to process and potentially saturate our ability to detect sensitive data. Use a custom regex, e.g.: [A-Za-z]{3}\d{6}
	- But that will also detect something like b3afd387344d (something that may be part of a GUID, for example). So **ALWAYS** delimit your regexes: \b[A-Za-z]{3}\d{6}\b

# Can I \*only\* use columns that match a simple regex?

### NO!

You can use a regular expression with additional conditions built-in:

E.g. an email address regex that excludes those in the TO and CC lines:

(?m)(?<!((From|To|CC): ([a-zA-Z0-9. <>@\.\-\(\);])\*))([a-zA-Z0-9.-]+\@[a-zA-Z0-9.]+\.[a-zA-Z]{2,15})\b

You can use a "Loose" regular expression with keywords:

E.g. \b\d{5,9}\b, but with the keywords "account number", "account ID", or "acct#" nearby.

You can use multiple regexes (in different EDM patterns or as a combined regex joined by an OR condition)

E.g. you want to detect account numbers in multiple different formats: ABC12345, A12345XY, 12345678901234 , A1B2C3D123456, and more

Bad option: single regex pattern that detects all of them (and more): [A-Z\d]{8,14}

Better option: combine regexes for each format via "|":

\b([A-Z]{3}\d{5})|([A-Z]\d{5}\[XY]{2}|\d{14}|([A-Z]\d){4}\d{5})\b

Best practice: look at the first value and write a regex for it. Filter all matching values in the table out, then look at the first value remaining, append a regex matching it, rinse and repeat. See slide notes for a script that helps with this process.

#### But more importantly: SIT <> REGEX, there are other options you can consider:

- Named entities
- Dictionaries
- Divide a column in separate elements

But remember, if faced with a "difficult" column, always consider the possibility of not using it as a primary element, using it as "additional evidence" for another easier column as primary.

### Alternatives to using a regex for the primary element's trigger SIT

# Using Named Entity Recognition with EDM

### What is NER?

- Algorithmic classifiers that detect specific types of entities:
	- All full names
	- All physical locations
	- Physical locations in different countries
	- "All last names" and others on the roadmap
	- Etc.
- Match based on format, context and internal dictionaries.

NER is not often used alone. Typically used to enhance accuracy of rules that look for PII

e.g. an SSN \*and someone's name\*

Can also be used with EDM as a trigger SIT for the corresponding primary element, e.g. to match a "Full Name" column.

Main limitation: content like names and addresses may be written in a different way than how NER captures the match. E.g. it might capture a full address including province and country, while your table might include only the street address.

# **Using Dictionaries with EDM**

#### Dictionaries? Isn't EDM better?

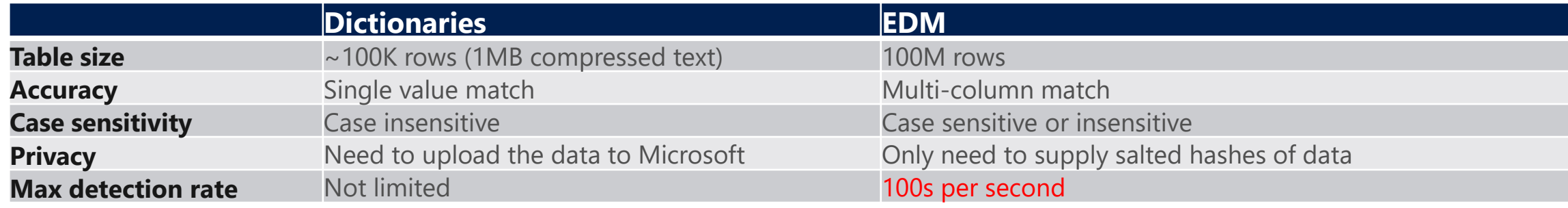

EDM SIT triggered by a dictionary: the best of both worlds!

- Use dictionary to find candidates, use EDM to identify the ones that match all values in the required columns. But what about dictionary sizes? What if I have millions of records to protect?
- You might have 100M customers, but there aren't 100M last names.

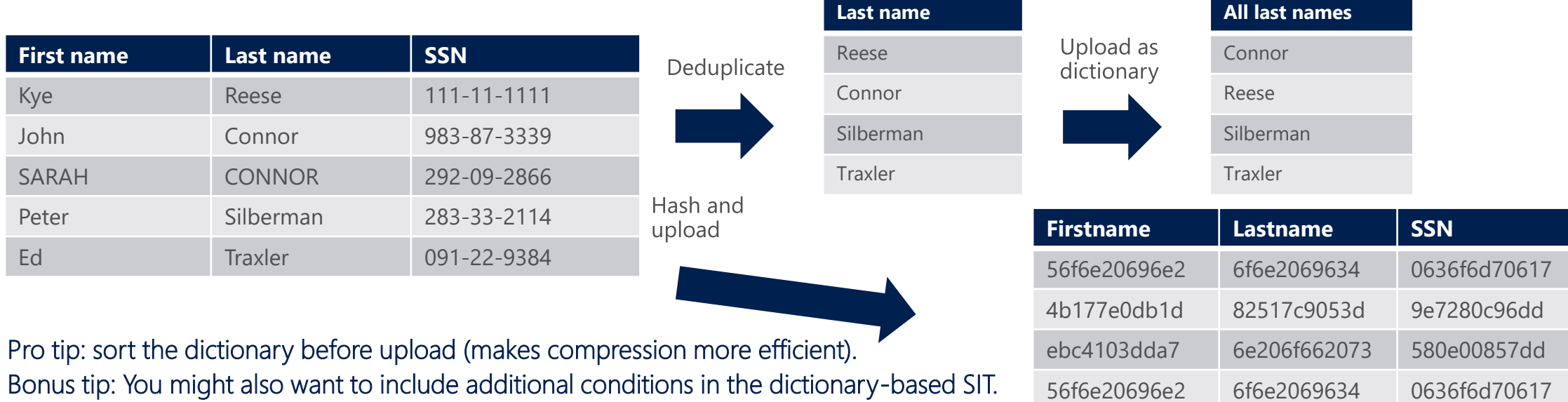

4b177e0db1d 82517c9053d 9e7280c96dd

# (Very) advanced scenario: Parsing/splitting a column

What if you have to detect complex elements such as street addresses? E.g. "29833 NE 29th St., Redmond, WA, 98052, USA" Problems:

- Too many different addresses to fit in a dictionary
- Address might not be spelled out that same way in a document Solution:
- Parse the column in parts
- Define SITs (dictionary or regex) for each
- Define EDM columns for each based on the SIT

#### E.g.:

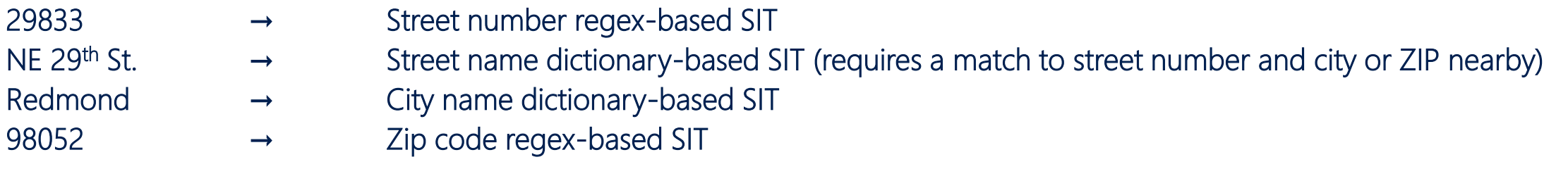

Then create an EDM SIT pattern for "Customer street address" that uses the street name as primary evidence and a combination of the others plus some other PII as secondary (e.g. street name and number plus first name).

### Challenge: Multi-word values in additional evidence columns

- Situation example : I created an EDM SIT that uses "company name" as additional evidence, and some rows don't match.
- Cause: by default, EDM matches additional evidence against \*individual words\* in the text surrounding a primary element match
	- So it can't match "multi-word" terms (e.g. compound last names, street names, phone numbers with spaces, etc.) without additional help.
	- E.g.: if the street name column for the matched person includes "Calder Cyn Rd." and the text in a document includes "Sarah J. Connor lives in 309 Calder Cyn Rd.", the system will compare the hashes of "lives", "in", "309", "Calder", "Cyn" and "Rd." against the hash of "Calder Cyn Rd." and none of them will produce a match.
- Solution: assign a SIT to the additional evidence column when you refer to it in the EDM SIT pattern, just like when you do it for primary evidence!
- How? That's not in the UI!
- Indeed, but coming soon.
- Today, you have to edit the XML for the EDM SIT, e.g.:

```
<ExactMatch id="cb664342-1b60-4451-a98f-68b378ce6f62" patternsProximity="300" dataStore="T-800" >
```

```
<Pattern confidenceLevel="75">
```

```
<idMatch matches="SSN" classification="U.S. Social Security Number (SSN)" />
```

```
<Any minMatches="1" maxMatches="3">
```

```
<match matches="Lastname" />
```

```
<match matches="AddressStreet" classification="Street Names Dictionary"/>
```

```
<match matches="Phone" />
```

```
</Any>
```
</Pattern>

```
</ExactMatch>
```
See<https://docs.microsoft.com/en-us/microsoft-365/compliance/sit-modify-a-custom-sensitive-information-type-in-powershell> for details. Be aware: throttling limits \*do not\* apply to this SIT, so the SIT can be more "relaxed".

# EDM Special scenarios

### Specific cases of tricky columns as primary element

We will discuss:

- Full names
- Last names
- Street addresses
- Account number / Medical Record Numbers with mixed patterns
- Date of birth
- Devices

Avoid if you can, but read on if you must.

### Last names

# Full names as primary element

Main challenge: names can look like regular words, and can have two, three, four or more words, some punctuation and even symbols in them.

Don't use a regular expression, e.g. "[A-Z][a-z]+( [A-Z][a-z]+)"

- It will cause lots of false positives and result in throttling and missed detections.
- Also, once a regular expression matches some text, it won't use it again for further matches, for example the regex above applied to the phrase "Patient John Smith was examined by Dr. Peter Robinson" will match Patient John and Peter Robinson, but not John Smith.

There's no shame in running: consider using another column to use as primary. Most often, names only need to be detected in combination with other "harder" identifiers such as SSN or account numbers.

If you must use full names as primary evidence, evaluate using the "All Full Names" Named Entity Recognition classifier, it's the easiest option.

Limitations:

- NER might not detect all names, depending on context, syntax and how uncommon a name may be, so there's some risk of false negatives.
- **•** Some languages are not yet supported by NER.
- NER may detect a name in a different format than what's entered in the table (e.g. Smith, John instead of John Smith). NER for All Last Names will be available soon, with similar caveats as All Full Names.

Alternative: divide full name column in first and last names and use dictionaries as we discussed.

Note: you can use the same techniques if you need to use full names as secondary elements in an EDM pattern!

# Last names as primary element

Main challenge: Compound or multiple last names make detection with a regex hard. ALSO don't use a regular expression, e.g. "[A-Z][a-z]+( [A-Z][a-z]+)"

Same recommendation as for full names: avoid if possible.

#### Most effective option: use the de-duplicated dictionary-based SIT approach suggested before:

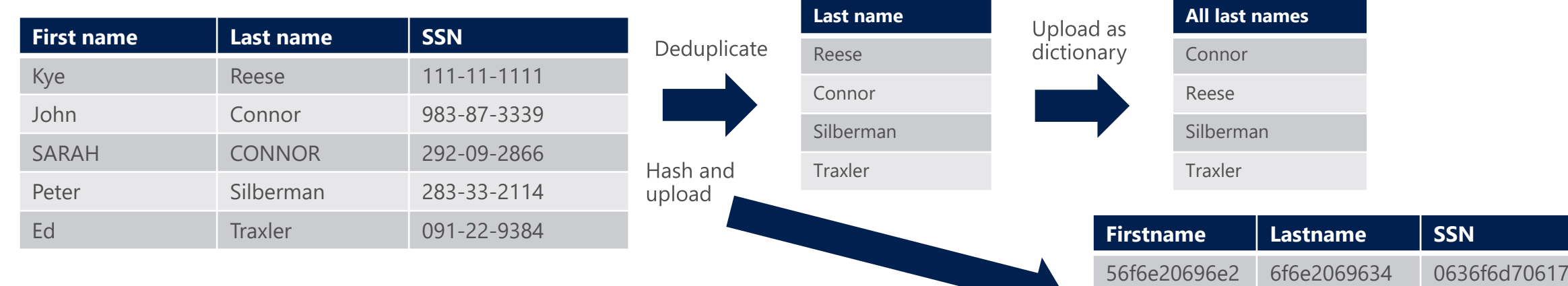

4b177e0db1d 82517c9053d 9e7280c96dd

ebc4103dda7 6e206f662073 580e00857dd

56f6e20696e2 6f6e2069634 0636f6d70617

4b177e0db1d 82517c9053d 9e7280c96dd

Real world example: hospital patient list with over ten million patients. After de-duplication, less than 100K unique last names (including a few typos) Sorted and compressed it used 260KB, fitting well within a keyword dictionary. Also consider same technique for using last names as additional evidence.

### Addresses

# Street addresses as primary element

#### Main challenges:

Street addresses may involve different formats across the world, or even within a country Street addresses may be written differently (e.g. St., vs Street, Northeast vs. NE) Street addresses may or may not include things like ZIP, city, state, etc.

Consider using All Physical Addresses (or country-specific physical addresses) NER classifier if addresses are consistently written in full.

Might consider using a complex regular expression if your country is not supported by NER, but beware of same challenges with partial addresses, addresses typed with different elements, etc.

Most effective method if you must use physical addresses as a primary element: use the parse/split method described before:

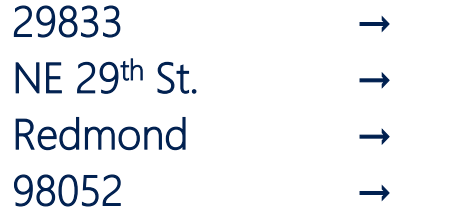

- Street number regex-based SIT and Street number column in schema
- Street name dictionary-based SIT and Street name column in schema
- Cities dictionary-based SIT and City column in schema
	- Zip code regex-based SIT and ZIP code column in schema

(parsing of the address column to separate in multiple columns can be scripted without much trouble)

Then use an EDM pattern that requires street name as the primary element and the other columns as secondary elements within e.g. 50 characters.

Note: some "street names" may be common words, so to avoid triggering too frequently, add requirements for matches to the street number, city and/or ZIP code regex or dictionary matches nearby so the SIT only matches likely addresses.

### Account numbers, medical record numbers, etc.

# MRN, Account  $#$ , custom ID as primary elements

#### Typically composed of numbers and letters, or just numbers. Challenges:

- Low numbers sometimes valid and may cause false positives. E.g. some hospitals started with MRN #1.
- Mixed formats: due to M&A, many formats may have accumulated over time.

Don't: use a regex like \w+, or even \b[A-Za-z0-9]{4,10}\b, will lead to throttling.

First impulse is to say "there's no pattern", but there's \*always\* a pattern.

Best approach: divide and conquer.

Take the first number and define a pattern that matches it. Filter the table to exclude values that match that regex (sample script in slide notes) and repeat the process, joining each regex to the previous one with a "|", until all values are covered.

E.g.:

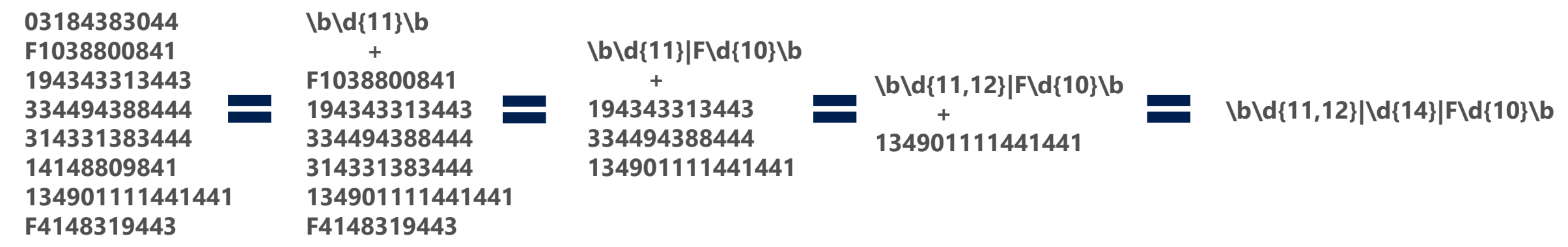

Additonal consideration: if some of the patterns are too "easy" (e.g. Four digit numbers), split them out and require either specific values from a dictionary (if few valid ones) or additional evidence (e.g. Keywords required for any MRN under 10000).

### Date of birth

# Date of birth as primary element

Don't.

# Date of birth as primary element

#### Seriously, don't.

Why not dates?

- It's not PII unless it is attached to a person. 12/20/1965 is someone's birthday, am I leaking something here if I don't say whose?
- Dates are everywhere. The average email has 20 of them (including headers). You WILL get throttled.
- **•** They are written in many different formats. You will get false negatives.
- Same birth date is shared by hundreds of thousands of people. EDM processing will timeout and miss matches.

Use anything else that's more uniquely identifying for primary element, and only use birth dates as secondary elements if needed.

What about using birth date as additional element then? I need a SIT, right?

You \*CAN\* use a regex for birthdays as additional evidence, but be sure to exclude dates that are obviously not birth dates (dates in the future or too recent if you aren't a hospital, dates followed by timestamps, dates in the Sent row of an email, etc.). E.g. \b([012]?\d|3(0|1))(\/|-|\.)([012]?\d|3(0|1))(\/|-|\.)(19\d{2}|20(0\d)|\d{2})(?! \d{1,2}:\d{2}(:\d{2})?)\b Or

(?<!^Sent: (Monday|Tuesday|Wednesday|Thursday|Friday|Saturday|Sunday), )(January|February|March|April|May|June|July|August|September|October|November|December) (1|2|3)?\d(,| of)? (1|2)\d{3}(?: \d{1,2}:\d{1,2}( (AM|PM))?)?\$

BUT keep in mind dates might be entered in different formats in documents. You might have to include multiple versions as additional columns, e.g. D/MM/YYYY, D/M/YY, YYYY/MM/DD, etc.

### Device info

# Device info as primary element

You can use EDM for device names, IDs, IP address, MAC addresses, etc. But all those are tricky, since they are part of every email header! Also, server names can be common words.

#### Solution:

- 1) Exclude all names that are part of a message header, e.g. use a regex that excludes matches before "MIME-Version" using a negative lookahead.
- 2) Exclude all names in special lines like "Received: from" using a negative lookbehind.
- 3) Exclude all known email server names using a dictionary as a negative condition (use MaxMatches=0 in the SIT XML)
- 4) If device names follow a strict pattern, use a regex.
- 5) For server names, use a dictionary, unless you have hundreds of thousands of servers they should fit.
- 6) For IP addresses, MAC addresses, etc., you can use a regex, but make sure to exclude all those in email headers.
- 7) If using a pattern for something like an unformatted MAC address or IP address, make sure you properly surround your regex with \b, to avoid detecting substrings of things like GUIDs.
- 8) Test the SIT exhaustively, and add exclusions to your logic as necessary to reduce unintended matches before you configure an EDM SIT based on it.

# What if none of those things work?

- What if I can't use a regex?
- What if there's no NER for what I want to detect?
- What if I have too many values to put in a dictionary?

#### Get creative.

#### E.g.

- Consider that you don't need to use a column with the whole element if you are going to verify it with other elements, using a relatively unique string (e.g. the longest word in each company's name, the street name part of the address) may be enough to act as a secondary element.
- Consider using a SIT that's not very unique that require the other elements' SITs as additional evidence, e.g. a common last name in a dictionary may be very frequent and cause too many attempts at matching but if you require that's near an SSN or account number nearby, that may weed out lots of false positives.
- If a regex matches frequent stuff, consider identifying common contexts (e.g. the Sent line of an email for a date SIT, the TO and CC fields for an email address) and modifying your regex or the SIT conditions to exclude them explicitly.

This can be hard, but there are very few cases where there is no viable solution. Remember, it's not about being superaccurate, you just need to avoid being super-vague.

If stuck, post your question on Yammer. The community should be able to help.

# Appendix: collateral reading (if you are masochist)

- Sensitive info type definitions:<https://aka.ms/sensitiveinfotypes>
- Sensitive info type XML syntax for manual edit of SITs: [https://docs.microsoft.com/en-us/microsoft-365/compliance/sit-get-started](https://docs.microsoft.com/en-us/microsoft-365/compliance/sit-get-started-exact-data-match-create-rule-package)exact-data-match-create-rule-package
- Configuring EDM: https://docs.microsoft.com/en-us/microsoft-[365/compliance/sit-get-started-exact-data-match-based-sits-overview](https://docs.microsoft.com/en-us/microsoft-365/compliance/sit-get-started-exact-data-match-based-sits-overview)
- [Troubleshooting EDM: https://docs.microsoft.com/en-us/microsoft-](https://docs.microsoft.com/en-us/microsoft-365/compliance/sit-get-started-exact-data-match-test)365/compliance/sit-get-started-exact-data-match-test
- Third party regular expression resources:

<https://regexr.com/> (great tool for learning by trial and error, though it doesn't strictly support the Microsoft syntax) <http://regexstorm.net/tester> (great for troubleshooting, supports the exact Microsoft implementation of regex) <http://www.rexegg.com/> (extremely thorough regex tutorial)

# Appendix B: troubleshooting EDM

# Common Errors with EDM Tool

- Authentication token has expired, run authorization command: EdmUploadAgent.exe /Authorize
- Running the tool from the wrong folder, run EDM Upload Agent from the correct folder and ensure file path to data files and schema are included in the script. Don't add the EDM tool to the %path% variable.
- Missing or mismatched row of header values in data table being hashed, ensure valid EDM data table is being hashed and uploaded.
- **Admin running EDM Upload Agent is not a member of the mandatory** group EDM\_DataUploaders or that security group doesn't exist, create / edit the security group, per the public documentation.
- Supplied schema when hashing doesn't match the current one. Download the latest schema XML and use it when invoking the tool.

# Hash / Upload Aborts

Root cause

■ By default, 1% of failed rows (e.g., rows with mismatched column count) will cause the EDM Upload Agent to abort hashing

Recommendations

- Fix the data. This is your best option.
- Use /ValidateData parameter to identify bad rows before hashing.
- Use the optional configurable error threshold parameter to ignore x% of bad rows.

# EDM Test Function Returns No Matches

#### Common causes

- Not waiting for the SIT to propagate across the tenant before testing the EDM SIT. Wait at least one hour before testing.
- When testing in a test tenant without load, SITs may take even longer to propagate. Run a script to repeatedly test the SIT so it forces a refresh (see sample script in notes). Note: a fix for this issue is planned.
- Latest hashed data was uploaded successfully but it is still being indexed. Use EDMUploadAgent –GetSession to confirm the latest upload shows as "Completed".
- Primary SIT used to trigger EDM can't detect the test content so EDM doesn't get invoked. Test the primary SIT for matches.
- Primary SIT detects a substring/superstring of what's in the table, so the hashes don't match. Test the primary SIT and compare the matched text closely against what's in the table. Be especially wary of extra spaces surrounding the match.
- Incorrect usage of "Ignored Delimiters" (e.g. not ensuring the primary SIT detects data with and without said delimiters).

### EDM Test Function or EDM in Policies Detecting Inconsistently

Common causes:

- You may be using an overly "loose" SIT as primary element trigger SIT, resulting in too many EDM lookups (excess of 15000 documents matching per minute).
	- Note: the problem may be \*in a different EDM SIT\*, since throttling is global. There's no such thing as a "disabled" SIT.
- Too many matches per document and/or too many rows matching each value (e.g. date of birth), takes too long to analyze all matches which causes evaluation to timeout.

Recommendations

- Ensure only well-designed primary element trigger SITs that don't match too much content are used \*in all EDM SIT patterns\*.
- Make sure any regexes are properly "bound" (\b) and any dictionaries don't contain common words.
- Select a different column as primary element that's easier to identify or contains mostly unique values
- **Check in Content Explorer that the primary SIT is not causing more than a ten million matches per week,** otherwise EDM may be throttled at peak times. Note: content explorer may take a week to reflect counts for a new SIT.
- Make sure no primary element in an EDM pattern uses a column with too many repetitions (e.g. first names, dates, citizenship, etc.). Any value in a column used as primary element should not be repeated more than a few hundred times.
- If in doubt, open a support case so we investigate potential throttling.